## **التقنياث الرقميت- المحاضرة الثالثت- قوائم تخطيط الصفحت واالدراج- والمراجعت والمراجع مع تطبيق عملي**

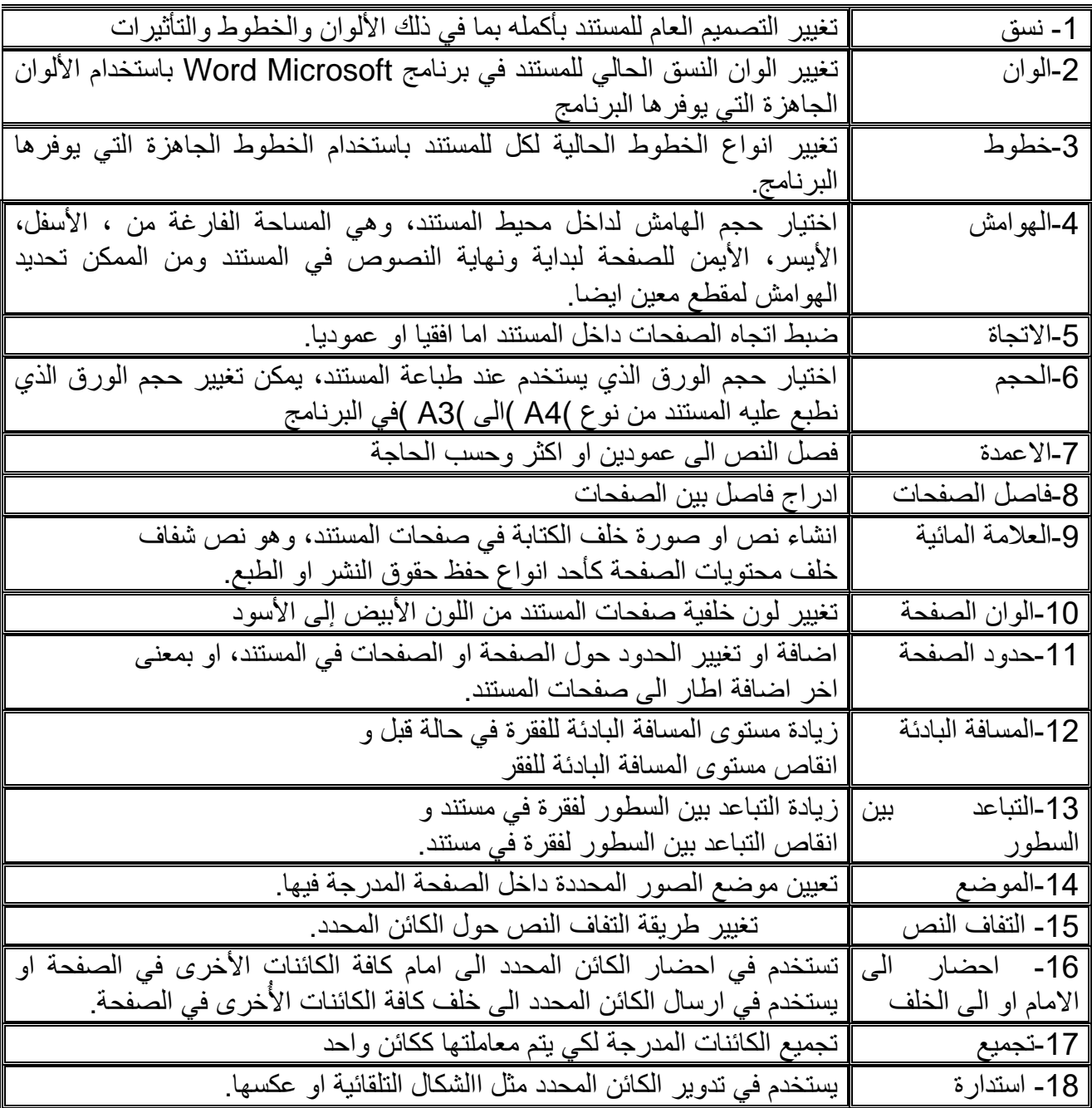

**قائمة االدراج**

| ادراج جدول او رسمه من قائمة ادراج – جدول                      | 1-جدول                    |
|---------------------------------------------------------------|---------------------------|
| ادراج صورة من داخل او من خارج جهاز الكومبيوتر                 | 2-صورة                    |
| در اج قصـاصـة فنية في المستند .                               | 3-قصاصة فنية              |
| ادراج اشكال جاهزة مثل دائرة او مستطيلالخ.                     | 4-اشكال تلقائية           |
| ادراج مخطط بغرض تمثيل البينات بشكل مرئي                       | 5-مخطط                    |
| إدراج صورة داخل مستند البرنامج                                | 6-لقطة شاشة               |
| ادراج مخططات لاظهار ترابط المعلومات نظريا.                    | 7-قصاصة ذكية او Smart Art |
| تحرير رأس وتذييل الصفحة للمستند، النص الذي يكتب في صفحة واحدة | 8-رأس وتذبيل الصفحة       |
| اضافة رقم للصفحة في المستند حسب الاتجاه المطلوب.              | 9- رقم الصفحة             |
| ادراج مربع نص مهيأ مسبقا في المكان المطلوب                    | 10-مربع النص              |
| ادراج نص مزخرف في المستند.                                    | 11- معرض الورد            |
| ادراج التاريخ او الوقت او كليهما في المستند.                  | 12- ادراج التاريخ والوقت  |
| ادراج معادلة جديدة او معادلة من المعادلات الجاهزة             | 13-معادلة                 |
| ادراج رموز مختلفة اغلبها ليست موجوده في لوحة المفاتيح         | 14- رموز                  |

**مراجع**

| 1-جدول المحتويات  | اضافة جدول محتويات للمستند في البرنامج           |
|-------------------|--------------------------------------------------|
| 2-حاشية سافية     | ادراج حاشية سفلية لصَّفحة في مستند البرنامج.     |
| 3-اقتباس          | الاستشهاد بكتاب او مقال صحفي او مجله دورية كمصدر |
| 4-تسمية توضيحية   | ادراج تسمية توضيحية للصور المدرجة في المستند.    |
| 5-قائمة المحتويات | ادراج قائمة محتويات المستند                      |

**مراجعة**

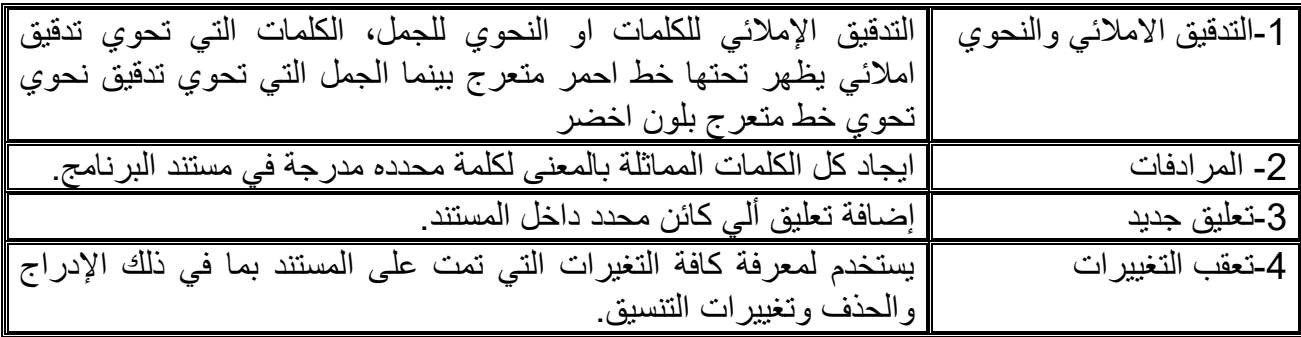